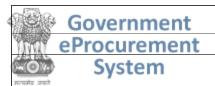

#### **eProcurement System Government of India**

#### **Tender Details**

Date: 08-Apr-2024 04:22 PM

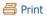

| Basic Details                           |                                              |                                          |        |  |  |
|-----------------------------------------|----------------------------------------------|------------------------------------------|--------|--|--|
| Organisation Chain                      | IIT BHUBANESWAR  Stores and Purchase Section |                                          |        |  |  |
| Tender Reference<br>Number              | IITBBS/SRIC/RP331/24-25/04                   | IITBBS/SRIC/RP331/24-25/04               |        |  |  |
| Tender ID                               | 2024_IITBR_803344_1                          | Withdrawal Allowed                       | Yes    |  |  |
| Tender Type                             | Open Tender                                  | Form of contract                         | Supply |  |  |
| Tender Category                         | Services                                     | No. of Covers                            | 2      |  |  |
| General Technical<br>Evaluation Allowed | No                                           | ItemWise Technical<br>Evaluation Allowed | No     |  |  |
| Payment Mode                            | Not Applicable                               | Is Multi Currency Allowed For BOQ        | No     |  |  |
| Is Multi Currency<br>Allowed For Fee    | No                                           | Allow Two Stage Bidding                  | No     |  |  |

| Cover Details, No. Of Covers - 2 |                       |                      |                                                                                            |
|----------------------------------|-----------------------|----------------------|--------------------------------------------------------------------------------------------|
| Cover No                         | Cover                 | <b>Document Type</b> | Description                                                                                |
| 1                                | Fee/PreQual/Technical | .pdf                 | Notice Inviting Tender<br>for Procurement of<br>Distributed Test Manager<br>(DTM) Software |
| 2                                | Finance               | .xls                 | Price BoQ                                                                                  |
|                                  |                       | .pdf                 | Price Reasonable certificate                                                               |

| Tender Fee De   | tails, [To | otal Fee in ₹ * - 0. | .00] | EMD Fee Details       | <u> </u> |                       |     |
|-----------------|------------|----------------------|------|-----------------------|----------|-----------------------|-----|
| Tender Fee in ₹ | 0.00       |                      |      | EMD Amount in ₹       | 0.00     | EMD Exemption         | No  |
| Fee Payable To  | Nil        | Fee Payable At       | Nil  | 1                     |          | Allowed               |     |
| Tender Fee      | No         |                      |      | EMD Fee Type          | fixed    | EMD Percentage        | NA  |
| Exemption       |            |                      |      | <b>EMD Payable To</b> | Nil      | <b>EMD Payable At</b> | Nil |
| Allowed         |            |                      |      |                       |          | •                     |     |

Click to view modification history

| Work /Item(s)                                                                |                 |                                                                                 |                           |                       |    |  |  |
|------------------------------------------------------------------------------|-----------------|---------------------------------------------------------------------------------|---------------------------|-----------------------|----|--|--|
| Title                                                                        | IITBBS/SRIC/R   | BBS/SRIC/RP331/24-25/04                                                         |                           |                       |    |  |  |
| Work Description                                                             | Notice Inviting | tice Inviting Tender for Procurement of Distributed Test Manager (DTM) Software |                           |                       |    |  |  |
| Pre Qualification<br>Details                                                 | Please refer Te | ase refer Tender documents.                                                     |                           |                       |    |  |  |
| Independent External<br>Monitor/Remarks                                      | NA              |                                                                                 |                           |                       |    |  |  |
| Tender Stage to<br>disclose bid details to<br>other bidders/public<br>domain | No              |                                                                                 |                           |                       |    |  |  |
| Tender Value in ₹                                                            | 0.00            | Product Category                                                                | Miscellaneous<br>Services | Sub category          | NA |  |  |
| Contract Type                                                                | Tender          | Bid Validity(Days)                                                              | 180                       | Period Of Work(Days)  | 60 |  |  |
| Location                                                                     |                 | Pincode                                                                         | 752050                    | Pre Bid Meeting Place | NA |  |  |

|                            | IIT<br>Bhubaneswar |                              |    |                   |                    |
|----------------------------|--------------------|------------------------------|----|-------------------|--------------------|
| Pre Bid Meeting<br>Address | NA                 | Pre Bid Meeting Date         | NA | Bid Opening Place | IIT<br>Bhubaneswar |
| Should Allow NDA<br>Tender | No                 | Allow Preferential<br>Bidder | No |                   |                    |

| <u>Critical Dates</u>               |                      |                                      |                      |
|-------------------------------------|----------------------|--------------------------------------|----------------------|
| Publish Date                        | 08-Apr-2024 05:00 PM | Bid Opening Date                     | 30-Apr-2024 12:00 PM |
| Document Download / Sale Start Date | 08-Apr-2024 06:00 PM | Document Download / Sale End<br>Date | 29-Apr-2024 11:00 AM |
| <b>Clarification Start Date</b>     | NA                   | Clarification End Date               | NA                   |
| <b>Bid Submission Start Date</b>    | 09-Apr-2024 10:00 AM | Bid Submission End Date              | 29-Apr-2024 11:00 AM |

| NIT<br>Document        | S.No | Document Name      |                       | Description |                                                       | Document<br>Size (in KB) |
|------------------------|------|--------------------|-----------------------|-------------|-------------------------------------------------------|--------------------------|
|                        | 1    | Tendernotice_1.pdf |                       |             | Tender for Procurement of<br>: Manager (DTM) Software | 1802.90                  |
|                        | 1    | T                  |                       |             |                                                       | 1                        |
|                        | S.No | Document Type      | Document              | t Name      | Description                                           | Document<br>Size (in KB) |
| Work Item<br>Documents |      | Document Type BOQ  | Document<br>BOQ_84441 |             | <b>Description</b> Price BoQ                          |                          |

| Bid Ope | eners List                 |                                |                         |
|---------|----------------------------|--------------------------------|-------------------------|
| S.No    | Bid Opener Login Id        | Bid Opener Name                | <b>Certificate Name</b> |
| 1.      | abhishekk@iitbbs.ac.in     | Abhishek Abhayprakash Kachchap | ABHISHEK KACHCHAP       |
| 2.      | sambit@iitbbs.ac.in        | Sambit Ranjan Mohanty          | SAMBIT RANJAN MOHANTY   |
| 3.      | suhanaparween@iitbbs.ac.in | Suhana Parween                 | SUHANA PARWEEN          |
| 4.      | omprakash@iitbbs.ac.in     | OM PRAKASH PRADHAN             | OM PRAKASH PRADHAN      |

| <b>GeMARPTS Details</b> |                                |
|-------------------------|--------------------------------|
| GeMARPTS ID             | SCYJI45G331P                   |
| Description             | Distributed Test Manager (DTM) |
| Report Initiated On     | 08-Apr-2024                    |
| Valid Until             | 08-May-2024                    |

| <b>Tender Properties</b>           |        |                                         |                       |
|------------------------------------|--------|-----------------------------------------|-----------------------|
| Auto Tendering<br>Process allowed  | No     | Show Technical bid status               | Yes                   |
| Show Finance bid status            | Yes    | Show Bid Details in Public Domain stage | Technical Bid Opening |
| BoQ Comparative<br>Chart model     | Normal | BoQ Compartive chart decimal places     | 2                     |
| BoQ Comparative<br>Chart Rank Type | L      | Form Based BoQ                          | No                    |

## TIA Undertaking

| S.No | Undertaking to Order | Tender complying with Order | Reason for non compliance of Order |
|------|----------------------|-----------------------------|------------------------------------|
| 1    | PPP-MII Order 2017   | Agree                       |                                    |
| 2    | MSEs Order 2012      | Agree                       |                                    |

| <u>thority</u>            |
|---------------------------|
| Dean SRIC IIT Bhubaneswar |
| IIT Bhubaneswar           |
| [                         |

| Tender Creator Details |                                |
|------------------------|--------------------------------|
| Created By             | Abhishek Abhayprakash Kachchap |
| Designation            | Jr Superintendent              |
| Created Date           | 08-Apr-2024 04:16 PM           |
|                        |                                |

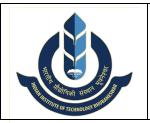

# भारतीय प्रौद्योगिकी संस्थान भुवनेश्वर INDIAN INSTITUTE OF TECHNOLOGY BHUBANESWAR प्रशासनिक भवन, अरगूल, जटनि, भुवनेश्वर – 752050 ADMINISTRATIVE BUILDING, ARGUL, JATANI – 752050 www.iitbbs.ac.in

DATE: 08.04.2024

# 1.निविदा के लिए आमंत्रण / NOTICE INVITING TENDER

ENQUIRY NO. IITBBS/SRIC/RP331/24-25/04

To All Eligible Bidders Dear Sirs / Madams,

विषय /Sub : निविदा के लिए अनुरोध / <u>Notice Inviting Tender for Procurement of Distributed Test Manager (DTM) Software.</u>

- 1.1 Indian Institute of Technology Bhubaneswar invites online Tenders through CPP Portal <a href="https://eprocure.gov.in/eprocure/app">https://eprocure.gov.in/eprocure/app</a> from eligible Manufacturers/Authorised Dealers /Bidders for procurement of above mentioned item.
- 1.2 All interested vendors are requested to send their quotation in <u>Two Bid System</u> for supply of the above item as per details Technical Specification, General Terms and Conditions and other details including **Annexure I to XI**. **Details of tender are as follows**;

| Sl.<br>No | Particulars                                  | Remarks                                                                                                    |  |
|-----------|----------------------------------------------|----------------------------------------------------------------------------------------------------|--|
| 1         | Tender Reference No. & Date                  | IITBBS/SRIC/RP331/24-25/04 dt 08.04.2024                                                                                                    |  |
| 2         | Type of Tender                               | Two Bid System                                                                                                    |  |
| 3         | Publish Date & Time                          | As per CPPP Date sheet.                                                                                                    |  |
| 4         | Sale/document Download Start Date & Time     |                                                                                                    |  |
| 7         | <b>Bid Submission Start Date &amp; time</b>  |                                                                                                    |  |
| 8         | <b>Bid Submission End Date &amp; Time</b>    |                                                                                                    |  |
| 9         | Time and Date for Opening of Bid             |                                                                                                    |  |
| 10        | Bid Securing Declaration                     | To be submitted Bid Declaration Form as per Annexure – VIII                                                                                              |  |
| 11        | Warranty                                     | Twenty Four (24) months from the date of installation and acceptance by the user                                                                         |  |
| 14        | Delivery                                     | Delivery, installation, commissioning and demonstration should be completed within 60 days from the date of issue of the date of issue of Purchase order |  |
| 15        | <b>Contact Telephone Numbers</b>             | 0674-7135700                                                                                                    |  |
| 16        | For technical queries Contact through E-mail | Prof. Subhransu Ranjan Samantaray srs@iitbbs.ac.in                                                                                                    |  |

- 1.2.1 Please refer CPPP system generated DATE SHEET for Tender ID and Critical Dates.
- 1.3 The Tender document and details of terms and conditions can be downloaded from our website <a href="https://eprocure.gov.in/eprocure/app">www.iitbbs.ac.in & https://eprocure.gov.in/eprocure/app</a>
- 1.4 The bidders may submit their bid only though uploading in the CPP Portal <a href="https://eprocure.gov.in/eprocure/app">https://eprocure.gov.in/eprocure/app</a>. No bids received by post or by hand or by FAX/E-mail would be considered for evaluation.
- 1.5 The Purchaser may, at its discretion, extend the deadline for submission of bids by amending the bid documents in accordance with Clause relating to Amendment of Bidding Documents in which case all rights and

obligations of the Purchaser and Bidders previously subject to the deadline will thereafter be subject to the deadline as extended.

# 2. Instructions for Online Bid Submission

- 2.1 The bidders are required to submit soft copies of their bids electronically on the CPPP Portal, using valid Digital Signature Certificates. The instructions given below are meant to assist the bidders in registering on the CPPP Portal, prepare their bids in accordance with the requirements and submitting their bids online on the CPPP Portal.
- 2.2 More information useful for submitting online bids on the CPPP Portal may be obtained at: <a href="https://etender.gov.in/eprocure/app">https://etender.gov.in/eprocure/app</a>

#### 2.3 REGISTRATION

- 2.3.1) Bidders are required to enrol on the e-Procurement module of the Central Public Procurement Portal (URL: <a href="https://etender.gov.in/eprocure/app">https://etender.gov.in/eprocure/app</a>) by clicking on the link "Click here to Enroll". Enrolment on the CPPP Portal is free of charge.
- 2.3.2) As part of the enrolment process, the bidders will be required to choose a unique username and assign a password for their accounts.
- 2.3.3) Bidders are advised to register their valid email address and mobile numbers as part of the registration process. These would be used for any communication from the CPPP Portal.
- 2.3.4) Upon enrolment, the bidders will be required to register their valid Digital Signature Certificate (Class III Certificates with signing key usage) issued by any Certifying Authority recognized by CCA India (e.g. Sify / nCode / eMudhra etc.), with their profile.
- 2.3.5) Only one valid DSC should be registered by a bidder. Please note that the bidders are responsible to ensure that they do not lend their DSCs to others which may lead to misuse.
- 2.3.6) Bidder then logs in to the site through the secured log-in by entering their user ID / password and the password of the DSC / e-Token.

#### 2.4 SEARCHING FOR TENDER DOCUMENTS

- 2.4.1) There are various search options built in the CPPP Portal, to facilitate bidders to search active tenders by several parameters. These parameters could include Tender ID, Organization Name, Location, Date, Value, etc. There is also an option of advanced search for tenders, wherein the bidders may combine a number of search parameters such as Organization Name, Form of Contract, Location, Date, Other keywords etc. to search for a tender published on the CPPP Portal.
- 2.4.2) Once the bidders have selected the tenders they are interested in, they may download the required documents / tender schedules. These tenders can be moved to the respective 'My Tenders' folder. This would enable the CPPP Portal to intimate the bidders through SMS / e-mail in case there is any corrigendum issued to the tender document.
- 2.4.3) The bidder should make a note of the unique Tender ID assigned to each tender, in case they want to obtain any clarification / help from the Helpdesk.

#### 2.5 PREPARATION OF BIDS

- 2.5.1) Bidder should take into account any corrigendum published on the tender document before submitting their bids.
- 2.5.2) Please go through the tender advertisement and the tender document carefully to understand the documents required to be submitted as part of the bid. Please note the number of covers in which the bid documents have to be submitted, the number of documents including the names and content of each of the document that need to be submitted. Any deviations from these may lead to rejection of the bid.
- 2.5.3) Bidder, in advance, should get ready the bid documents to be submitted as indicated in the tender document / schedule and generally, they can be in PDF / XLS / RAR / DWF/JPG formats. Bid documents may be scanned with 100 dpi with black and white option which helps in reducing size of the scanned document.

2.5.4) To avoid the time and effort required in uploading the same set of standard documents which are required to be submitted as a part of every bid, a provision of uploading such standard documents (e.g. PAN card copy, annual reports, auditor certificates etc.) has been provided to the bidders. Bidders can use "My Space" or ''Other Important Documents'' area available to them to upload such documents. These documents may be directly submitted from the "My Space" area while submitting a bid, and need not be uploaded again and again. This will lead to a reduction in the time required for bid submission process.

**Note:** My Documents space is only a repository given to the Bidders to ease the uploading process. If Bidder has uploaded his Documents in My Documents space, this does not automatically ensure these Documents being part of Technical Bid.

#### 2.6 SUBMISSION OF BIDS

- 2.6.1) Bidder should log into the site well in advance for bid submission so that they can upload the bid in time i.e. on or before the bid submission time. Bidder will be responsible for any delay due to other issues.
- 2.6.2) The bidder has to digitally sign and upload the required bid documents one by one as indicated in the tender document.
- 2.6.3) Bidders are requested to note that they should necessarily submit their financial bids in the format provided and no other format is acceptable. If the price bid has been given as a standard BoQ format with the tender document, then the same is to be downloaded and to be filled by all the bidders. Bidders are required to download the BoQ file, open it and complete the (unprotected) cells with their respective financial quotes and other details (such as name of the bidder). No other cells should be changed. Once the details have been completed, the bidder should save it and submit it online, without changing the filename. If the BoQ file is found to be modified by the bidder, the bid will be rejected.
- 2.6.4) The server time (which is displayed on the bidders' dashboard) will be considered as the standard time for referencing the deadlines for submission of the bids by the bidders, opening of bids etc. The bidders should follow this time during bid submission.
- 2.6.5) All the documents being submitted by the bidders would be encrypted using PKI encryption techniques to ensure the secrecy of the data. The data entered cannot be viewed by unauthorized persons until the time of bid opening. The confidentiality of the bids is maintained using the secured Socket Layer 128 bit encryption technology. Data storage encryption of sensitive fields is done. Any bid document that is uploaded to the server is subjected to symmetric encryption using a system generated symmetric key. Further this key is subjected to asymmetric encryption using buyers/bid opener's public keys. Overall, the uploaded tender documents become readable only after the tender opening by the authorized bid openers.
- 2.6.6) The uploaded tender documents become readable only after the tender opening by the authorized bid openers.
- 2.6.7) Upon the successful and timely submission of bids (i.e. after Clicking "Freeze Bid Submission" in the portal), the portal will give a successful bid submission message & a bid summary will be displayed with the bid no. and the date & time of submission of the bid with all other relevant details.
- 2.6.8) Kindly add scanned PDF of all relevant documents in a single PDF file of compliance sheet.
- 2.6.09) The bid summary has to be printed and kept as an acknowledgement of the submission of the bid. This acknowledgement may be used as an entry pass for any bid opening meetings.
- 2.6.10) The bidder may please not that there is no facility of extension of the bid submission date for what so ever reason. Therefore they should ensure that the bid is uploaded well in advance without waiting for the last date and time as there could be issues like server not responding, internet speed slow, and document not getting uploaded and so on. **IIT Bhubaneswar** shall not be responsible for any of these factors.

#### 2.7 ASSISTANCE TO BIDDERS

- 2.7.1) Any queries relating to the tender document and the terms and conditions contained therein should be addressed to the Tender Inviting Authority for a tender or the relevant contact person indicated in the tender.
- 2.7.2) Any queries relating to the process of online bid submission or queries relating to CPPP Portal in general may be directed to the 24x7 CPPP Portal Helpdesk.

2.7.3) Tenderer are advised to follow the instructions provided in the 'Instructions to the Tenderer for the esubmission of the bids online through the Central Public Procurement Portal for e Procurement at https://etender.gov.in/eprocure/app.

## 3. INSTRUCTIONS

1. Bidders must submit their digitally signed bids in first Envelop contains the following documents:

#### A. Cover 1

- Bid Securing Declaration Form for (Annexure VIII)
- Technical Bid along with literature
- OEM Authorization Certificate (MAF)
- > copy of your Income Tax return copies (last three years) and copy of PAN
- List of Items along with specifications.
- > Firm Registration & GST Registration certificate
- Similar Purchase Order copies executed in National Importance Institutions like, IITs, NITs, IISERs, NISER, Central Universities etc.,
- Bidders details.
- Make In India declaration for local content. (as per Annexure VII.)
- ➤ All other documents as per attached Annexures (I to XI Except Price BoQ)

#### B. Cover 2

- Price Bid. (In Second Envelop in BoQ Ms-Excel format.)
- Price reasonability certificate in PDF format & similar Purchase Order/ company price list.
- 2. The offer must be submitted in **Two Bid Two Envelope** only though uploading in the CPP Portal, before the last date & time for bid submission.
- 3. Quotation document (s) and all enclosures must contain the signature of the competent authority of the firm
- 4. In case, the firm quoting for above mentioned items is the Authorized Dealer / Distributor of the manufacturer. Copy of authorization certificate should be enclosed with the quotation. Offers submitted without proper authorization shall be rejected summarily.
- 5. Original Equipment Manufacturer (OEM) and their Authorized Dealer / Distributor both shall not be participated in tendering process. In such case, OEM Bid will be considered a per CVC guidelines.
- 6. The Bank/RTGS detail must be submitted along with the quotations /Tenders on the letter head. A Scan copy of the cancelled cheque can also be attached for verification of IFSC code (if required).

#### 4. TERMS & CONDITIONS

# The offer must comprise of the following failing which it will be treated as non-responsible hence rejected:

- 1. The basic price must not be higher than price of the principal, if any additional accessories required, as per enquiry, it must be quoted separately. Price list in case of proprietary items must be submitted.
- 2. Conditional tenders will not be accepted.
- 3. Price Bid must be submitted in as per BoQ in MS-ExceL format only, no other format will be accepted.
- 4. BoQ is in INR only, bidder shall quote in INR only. No request shall be entertained to add any other currency after the floating of the tender under any circumstance.
- 5. Bidders shall fill all the boxes in BoQ to be filled by Bidders. No Box should be left blank. As the comparative statement will be generated by system. As system generates the comparative statement on the basis of the

- final landing cost. In case, any box left blank by Bidder such as taxes etc. system presumed that all break up prices included in the final landing cost.
- 6. The bidder shall complete the BOQ as provided in the bidding documents. The BoQ must be completed without any alterations to its format and no substitutes shall be accepted. All blank spaces shall be filled in with the information requested in BoQ.
- 7. Optional items. There is no scope to quote of optional items in BoQ. Bidders shall quote the price for all stores offered in Techno-commercial bid.
- 8. Late and delayed quotation: Late and delayed tender will not be considered. If, in any case, unscheduled holiday occurs on prescribed closing/opening date, the next working day shall be the prescribed date of closing/opening. It will be the sole responsibility of the firm that quotation should reach on or before the due date and time.
- 9. **Pre-installation Requirement:** The bidder should mentioned pre-installation requirements for the equipment like ambient temperature, humidity, weather specification, power specifications, etc., when items are provided full performance satisfactions, should be demonstrated.
- 10. E-Waybill: E-Waybill issued by the institute against the invoice of the vendor. If required as per the Gol notification w.e.f 01.07.2017.
- 11. Authorization Dealer Certificate of Principal.
- 12. The exact days of delivery period, installation & commissioning schedule.
- 13. The exact figure of percentage of discount offered.
- 14. The quoted price (final offer) must be F.O.R. i.e. IIT Bhubaneswar, Permanent Campus, Argul, near Jatni including Packing & Forwarding, Freight, and Insurance etc.
- 15. CPPP system generates the comparative statement of the price bids (BoQ) and rank the bidders L1, L2, L3 and so on. L1 will be decided cumulative value of all items. Therefore, bidders must ensure that duly filled BoQ in all respect shall be uploaded on CPPP. As the system generated Comparative statements taken into consideration.
- 16. Award of the Contract: Contract will be awarded to lowest evaluated bidder subject to Purchase Preference Policies in Pursuant to Public Procurement Policy for Micro and Small Enterprises (MSEs) and Make In India as per Gol, Ministry of Finance, Department of Expenditure letter No F.1/4/2021-PPD dt 18.05.2023/as per latest Gol order. <a href="https://doe.gov.in/procurement-policy-divisions">https://doe.gov.in/procurement-policy-divisions</a>
- 17. The Eligible MSEs / Local Supplier Bidders who intend to match the L1 Price (ultimately decided by the Institute) shall indicate the willingness to match the L1 **Price within 2 working** days from the date of communication from the Institute to avail the purchase preference. In the absence of a reply, it shall be presumed that MSE / the Local Supplier Bidder has rejected the offer and the Institute shall proceed further to Award the contract to lowest evaluated bidder.
- Option Clause: The Purchaser reserves the right at the time of contract award to increase or decrease the quantity of goods and services originally specified in the tender document without any change in unit price or other terms and conditions. Further, at the discretion of the purchaser, the quantities in the contract may be enhanced by 30% within the delivery period.
- 19 The quotations must be neatly typed or computer printed. **Hand written offer will be rejected**. Quotations must carry the numbers of GST No. invariably on the top.
- 20 **SPECIFICATION AND MAKE:** Quotation should be given for the exact specification and make as shown in the enquiry against SI. No. of the item., if in the view of the supplier there is any other alternative item which can serve out purpose, quotation may also be given for the same separately client list along with the order copy of similar equipment supplied to any IITs / any Govt. Organization including detail of price & all charges must be attached.
  - In the case of items quoted having specifications different than those mentioned in the enclosed Tender format, kindly submit the information and the prices in the same format but on additional Sheet.
  - The supplier must have submitted the catalogue of the product along with the technical bid. The supplier must also provide a list of premier institutions (Like IITs/ NITs or Internationally reputed Universities, etc.) to which similar product has been supplied with product details. A compliance certificate to be provided item wise as per the specification.
  - 21. The date of delivery should be strictly adhered to failing which the purchase order is liable to be cancelled. Penalty may be imposed as per P.O. terms & conditions. Goods should be securely, safely and adequately packed & dispatched at the risk of supplier and packing costs quoting this order reference should be kept in all package. Local firms are requested to deliver the goods in our stores before 3.00 PM on any working day.

- 22. VALIDITY PERIOD: The Bid validity and offer validity is 180 days from the end date of submission of the bid.
- 23. **Delivery Period**: Delivery, installation, commissioning and demonstration of the software should be completed within 60 days from the date of issue of the Purchase Order.
- 24. **PAYMENT:** 100% payment will be made after delivery, installation & satisfactory acceptance by the user subject to submission of all requisite documents i.e Delivery Challan, Original Tax invoice with mentioning the Institute GST Number 21AAAAI2760A1ZJ, Purchase Order No & date in the Invoice, Warranty Certificate in Original duly stamped and signed with clearly mentioning the Warranty Period started from the date of installation/user acceptance to end of the warranty date, Installation Certificate in Original etc.

#### 25. WARRANTY/ DEFECT LIABILITY PERIOD:

The Software should be covered under onsite OEM warranty for a period of **24 (Twenty) months** from the date of successful installation and acceptance by the user. In case any part or whole of the software is found to be defective during the warranty period, then the same will have to be replaced/repaired free of cost at our premises. During the Warranty period, upgrades and maintenance will be free of cost.

The software under warranty period must be attended & problems rectified immediately within 48 hours of lodging of complaint by the Institute and this may be considered as the down time. The warranty period shall automatically be extended for such period for which the software is not attended & rectified on lapses of the down time.

- 26. **LIQUIDATED DAMAGES:** As time is the essence of this order, the date of delivery, Installation, Commissioning and demonstration of the software should be strictly adhered to, otherwise the delivery, Installation, Commissioning and demonstration in full or in part may not be accepted and penalty for late delivery/Installation/ Commissioning will be imposed @ 0.5% per week (07 days) to be calculated per day basis, subject to a maximum of 10% of the total value of supply order & beyond 10% subject to approval of the Competent Authority of the Institute.
- 27. Only 'Class-I local supplier' and 'Class-II local supplier', as defined in the Public Procurement (Preference to Make in India), Order 2017 shall be eligible to bid in tender. For more details please refer: Order No.: P-45021/2/2017-PP (BE-II), DPIIT, Ministry of Commerce and Industry issued Dated: 16th Sept. 2022 (amended time to time).

A declaration has to be provided in this regard that the item offered meets the local content requirement for 'Class-I local supplier' & 'Class-II local supplier'. (As per annexure-VII)

#### 28. REASONABILITY OF PRICES:

- (i) The quoting party should give a certificate to the effect that the quoted prices are the minimum and they have not quoted the same item on lesser rates than those being offered to the Institute to any other customer nor they will do so till the validity of offer or execution of the purchase order, whichever is later.
- (ii) Copies of at least last three supply orders of the last 3 years received from other customers along with details of such supply orders preferably in India for the same item/model must be submitted with the offer if they have any, giving reasons of price difference of their supply order & those quoted to us, if any. Non-submission of such Purchase Order copies may lead to rejection of their bid.
- (iii) The party must give details of identical or similar equipment, if any, supplied to any IIT labs during last three years along with the final price paid and Performance Certificate from them.
- (iv) A client list along with the satisfactory installation certificate of similar equipment supplied to Govt./ Semi govt./ reputed private Institute must be submitted, without which their offer may not be considered for evaluation and rejected.
- 29. All communications are to be addressed to the undersigned only. Any kind of canvassing visit to the Institute Premises for enquiry of the status of the tender without prior permission may lead to rejection of the bid.
- 30. At any time prior to the deadline for submission of bids, the Purchaser may, for any reason, whether at its own initiative or in response to a clarification requested by a prospective bidder, modify the tender documents by amendment. The

same would also be hosted on the website of the Purchaser and all prospective bidders are expected to surf the website before submitting their bids to take cognizance of the amendments.

- 31. Only those Bidders who meet/comply the eligibility criteria as per the clauses regarding restrictions under Rule 144(xi) of the GFR 2017 as per Gol, Ministry of Finance, Department of Expenditure letter No F.7/10/2021-PPD and F.7/10/2021-PPD all dt 23.02.2023/ as per latest Gopl Order will be considered in addition to other eligibility criteria mentioned in NIT. Bidders must submit an undertaking in this regard as per Annexure IX. <a href="https://doe.gov.in/procurement-policy-divisions">https://doe.gov.in/procurement-policy-divisions</a>
- 32. False declarations will be in breach of the Code of Integrity under Rule 175(1)(i)(h) of the General Financial Rules for which a bidder or its successors can be debarred for up to two years as per Rule 151 (iii) of the General Finance Rules along with such other actions as may be permissible under law.
- 33. After opening of the technical Bid, the bidder may be asked in writing or online(through email) to clarify on the uploaded documents provided in the technical bid, if necessary, with respect to any doubts or the illegible documents required for technical evaluation. Institute may ask for any other documents/information during technical evaluation of the tender. Provided in all such cases, furnishing of any such documents in no way alters the bidders price Bid. Institute may reserve the right to accept any additional document.
- 34. For examination, evaluation and comparison of bids, Institute may at his/her discretion to ask the lowest bidder for clarification of his rates including reduction of rate on negotiation and breakdown of unit rates as per Gol rules.
- 35. IIT Bhubaneswar reserves the right to accept or reject or cancel any or all enquiries or quotations at any stage without assigning any reason thereof.
- 36. For any dispute, the place of jurisdiction shall be Bhubaneswar, India only.

Yours faithfully,

Sd/-xxxx Dean SRIC For & Behalf of IIT Bhubaneswar

#### Annexure – I

# TECHNICAL SPECIFICATION OF DISTRIBUTED TEST MANAGER (DTM) SOFTWARE: QUANTITY: 01 SET

Distributed Test Manager (DTM) is a Windows® application that can simulate the SCADA communications in the substation and perform automated tests to confirm system or individual device behaviour. The proposed DTM set-up diagram is shown in figure below.

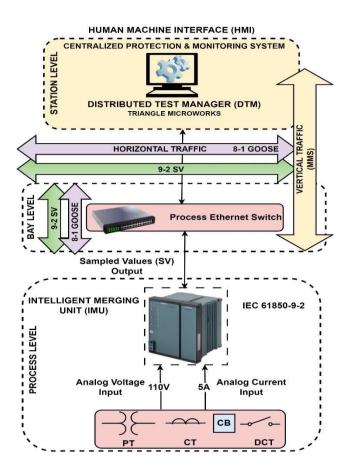

PT: Potential Transformer CT: Current Transformer CB: Circuit breaker DCT: Disconnector

Referring to the above figure the DTM must consists of the following

| Quantity | Description                                               |  |
|----------|-----------------------------------------------------------|--|
| 1        | Single Seat License to the Distributed Test Manager (DTM) |  |
|          | and First Year of the Maintenance Plan                    |  |
| 1        | Add Two Protocol Components to Base Distributed Test      |  |
|          | Manager (DTM) License                                     |  |
| 1        | Add IEC 61850 Client & Server Protocol Components to Base |  |
|          | Distributed Test Manager (DTM) License                    |  |
| 1        | Add GOOSE & Sampled Values Protocol Components to         |  |
|          | Base Distributed Test Manager (DTM) License               |  |
| 25       | Add additional connections on devices simulated in        |  |
|          | Distributed Test Manager per license                      |  |

## Annexure - II

## PRICE BID (COVER 2)

## As Per BoQ Format only to be submitted in Cover 2 only.

- 1. Price BoQ in Ms-Excel format only.
- 2. Price reasonability certificate in PDF format & Similar Purchase Order/company price list.

# **Bidder Information Form**

(a) The Bidder shall fill in this Form in accordance with the instructions indicated below. No alterations to its format shall be permitted and no substitutions shall be accepted. This should be done of the letter head of the firm]

Date: [insert date (as day, month and year) of Bid Submission]

|     | Tender No.:                                                                                                    |
|-----|----------------------------------------------------------------------------------------------------|
|     | Page 1 of pages                                                                                                    |
|     |                                                                                                    |
| 01. | Bidder's Legal Name [insert Bidder's legal name]                                                                                                    |
| 02. | In case of JV, legal name of each party: [insert legal name of each party in JV]                                                                                                    |
| 03. | Bidder's actual or intended Country of Registration: [insert actual or intended Country of Registration]                                                                                                    |
| 04. | Bidder's Year of Registration: [insert Bidder's year of registration]                                                                                                    |
| 05. | Bidder's Legal Address in Country of Registration: [insert Bidder's legal address in country of registration]                                                                                                    |
| 06. | Bidder's Authorized Representative Information                                                                                                    |
|     | Name: [insert Authorized Representative's name]                                                                                                    |
|     | Address: [insert Authorized Representative's Address]                                                                                                    |
|     | Telephone/Fax numbers: [insert Authorized Representative's telephone/fax numbers]                                                                                                    |
|     | Email Address: [insert Authorized Representative's email address]                                                                                                    |
| 07. | Attached are copies of original documents of: [check the box(es) of the attached original documents]                                                                                                    |
|     | Articles of Incorporation or Registration of firm named in 1, above.                                                                                                    |
| 08. | Whether firm is MSEs Unit: YES/ NO                                                                                                    |
|     | If YES then please Specify the category of ownership: SC/ST or Women:                                                                                                    |
|     | (Please Submit the Documentary Evidence for UAM and ownership details.)                                                                                                    |
| 09. | Whether firm is Local Supplier as per Make in India Order: YES/NO                                                                                                    |
|     | If Yes then Please Specify: Class I or Class II                                                                                                    |
|     | (Please Submit the Documentary Evidence for Local Content as per Annexure VII)                                                                                                    |
|     | Country of Origin of quoted Goods:                                                                                                    |
| 10  | Bidder Undertaking: "I certify that (Name of the Bidder) is not from such a country or, if from such country, has been registered with the Competent Authority. I hereby certify that this bidder fulfils all requirements in this regard and is eligible to be considered. (Where applicable, evidence of valid registration by the Competent Authority shall be attached.)" (Please refer Annexure IX.) |
|     |                                                                                                    |
|     | Signature & Seal of Bidder                                                                                                    |
|     | Name                                                                                                    |
|     | Business Address                                                                                                    |

## (To be given on Company Letter Head)

| (10 be given on company Letter flead)                                                                                                    |
|----------------------------------------------------------------------------------------------------|
| Date:                                                                                                    |
| To, Registrar, Indian Institute of Technology Bhubaneswar, Argul, Jatani – 752050                                                                                                    |
| Sub: Acceptance of Terms & Conditions of Tender.                                                                                                    |
| Tender Reference No:                                                                                                    |
| Name of Tender / Work:                                                                                                    |
| Dear Sir,                                                                                                    |
| 1. I/ We have downloaded / obtained the tender document(s) for the above mentioned 'Tender/Work' from the web site(s) namely:                                                                                                    |
| 2. I / We hereby certify that I / we have read the entire terms and conditions of the tender documents from Page No. $\underline{01 \text{ to } 20}$ (including all documents like annexure(s), schedule(s), etc .,), which form part of the contract agreement and I / we shall abide hereby by the terms / conditions / clauses contained therein.                                                                                                  |
| 3. The corrigendum(s) issued from time to time by your department/ organisation too have also been taken into consideration, while submitting this acceptance letter.                                                                                                    |
| 4. I / We hereby unconditionally accept the tender conditions of above mentioned tender document(s) / corrigendum(s) in its totality / entirety.                                                                                                    |
| 5. I / We do hereby declare that our Firm has not been blacklisted/ debarred by any Govt. Department/Public sector undertaking.                                                                                                    |
| 6. I / We certify that all information furnished by the our Firm is true & correct and in the event that the information is found to be incorrect/untrue or found violated, then your department/ organisation shall without giving any notice or reason therefore or summarily reject the bid or terminate the contract, without prejudice to any other rights or remedy including the forfeiture of the full said earnest money deposit absolutely. |
| Yours Faithfully,                                                                                                    |
|                                                                                                    |

(Signature of the Bidder, with Official Seal)

#### **VENDOR MASTER FORM**

(To facilitate registration under PFMS and fund transfer through RTGS, NEFT/ INTRA BANK Transfer-One time information required on Bidder's letter head)

| SI No. | Information required                                                                       | Data furnished |
|--------|--------------------------------------------------------------------------------------------|----------------|
| 1      | Name of the supplier company /firm                                                         |                |
| 2      | CIN Number (in case of company)                                                            |                |
| 3      | Complete contact address with PIN number                                                   |                |
| 4      | Landline phone number                                                                      |                |
| 5      | Mobile number of contact person/ Finance Executive (for SMS on payment details)            |                |
| 6      | e-Mail ID (for receiving payment details)                                                  |                |
| 7      | PAN Number                                                                                 |                |
| 8      | GST Registration Number (with copy of GST registration certificate)                        |                |
| 9      | TAN Number                                                                                 |                |
| 10     | Bank account number (with a copy of cancelled cheque or Xerox copy of cheque leaf)         |                |
| 11     | Name of the Bank                                                                           |                |
| 12     | Name of the Bank Branch                                                                    |                |
| 13     | IFSC Code of Bank                                                                          |                |
| 14     | MICR Code of Bank                                                                          |                |
| 15     | Bank Account details where LC is to be opened in case of foreign suppliers (if applicable) |                |

I / We hereby declare that the particulars given above are correct and complete. If the transaction is delayed or credit is not effected at all for reason of incomplete or incorrect information, the Indian Institute of Technology, Bhubaneswar will not be responsible.

Authorised signatory with date and seal

#### MANUFACTURERS' AUTHORIZATION FORM (MAF)

[The Bidder shall require the Manufacturer to fill in this Form in accordance with the instructions indicated. This letter of authorization should be on the letterhead of the Manufacturer and should be signed by a person with the proper authority to sign documents that are binding on the Manufacturer.

| Date: [insert date (as day, month and year) of Bid Submission]                                                                                                    |
|----------------------------------------------------------------------------------------------------|
| Tender No.:                                                                                                    |
| To: IIT Bhubaneswar, Argul – 752050, Odisha                                                                                                    |
| WHEREAS                                                                                                    |
| We [insert complete name of Manufacturer], who are official manufacturers of [insert type of goods manufactured], having factories at [insert full address of Manufacturer's factories & % of local content & Country of Origin], do hereby authorize [insert complete name of Bidder] to submit a bid the purpose of which is to provide the following Goods, manufactured by us [insert name and or brief description of the Goods], and to subsequently negotiate and sign the Contract. |
| We hereby extend our full guarantee and warranty in accordance with NIT of the General Conditions of Contract, with respect to the Goods offered by the above firm.                                                                                                    |
| Signed: [insert signature(s) of authorized representative(s) of the Manufacturer]  Name: [insert complete name(s) of authorized representative(s) of the Manufacturer]  Title: [insert title]                                                                                                    |
| Duly authorized to sign this Authorization on behalf of: [insert complete name of Bidder]                                                                                                    |
|                                                                                                    |
| Date:                                                                                                    |
| Name, Sign & Seal of the OEM Place:                                                                                                    |

# FORMAT FOR SELF-CERTIFICATION ISSUED BY OEM UNDER PREFERENCE TO MAKE IN INDIA ORDER

## **CERTIFICATE FOR CLASS-I or CLASS-II LOCAL SUPPLIER**

| Date: [insert date (as day, month and year) of Bid Submission                                                                                                    |
|----------------------------------------------------------------------------------------------------|
| Tender No.:                                                                                                    |
| To: IIT Bhubaneswar, Argul – 752050, Odisha                                                                                                    |
| We hereby declare that the items under our Quotation No                                                                                                    |
| in the brand name of                                                                                                    |
| & (equipment details) are manufactured                                                                                                    |
| at (complete address)                                                                                                    |
| Hence, its contains the local content of% (as per I. CALCULATION OF LOCAL CONTENT(LC) – GOODS)                                                                                                    |
| a) More than 50% (Class I)                                                                                                    |
| b) More than 20% and Less than 50% (Class II ) (Strike out whichever is not applicable)                                                                                                    |
| as defined under the Make in India policy of the Department for Promotion of Industry & Internal Trade, DPIIT, Govt of India.                                                                                                    |
| The value addition for the local content is done at (Name of the place& Address)                                                                                                    |
| The Country of Origin of the item(s) used in manufacturing of Equipment is/are  . Further, it is declared that finished Equipment is                                                                                                    |
| not imported and local Content not calculated on the basis of Transportation, Insurance,                                                                                                    |
| Installation, Commissioning, and Training & after sales services. But Equipment is Manufactured/Assembled in India at out Factory                                                                                                    |
| address                                                                                                    |
| The false declaration will be in breach of the Code of Integrity under Rule 175(1)(i)(h) of the General Financial Rules of which a bidder or its successors can be debarred for up to two years as per Rule 151(iii) of the General Financial Rules along with such other actions as may be permissible under Law. |
| We also declare that the goods are not manufactured in a country that shares its land border with India nor the beneficial owner belong to those country.  We shall be held responsible if the certificate is found to be incorrect.                                                                               |
| The certificate may be prepared under letterhead of the vender and submitted duly signed by the authorized signatory.                                                                                                    |
| Date:                                                                                                    |
| Name, Sign & Seal of the OEM Place:                                                                                                    |

# **Bid-Securing Declaration Form**

| Date: [insert date (as day, month and year) of Bid Submission]                                                                                                    |
|----------------------------------------------------------------------------------------------------|
| Tender No.:                                                                                                    |
| To: IIT Bhubaneswar, Argul – 752050, Odisha                                                                                                    |
| I/We. The undersigned, declare that:                                                                                                    |
| I/We understand that, according to your conditions, bids must be supported by a Bid Securing Declaration.                                                                                                    |
| I/We accept that I/We may be disqualified from bidding for any contract with you for a period of <b>Two Year</b> from the date of notification if I am /We are in a breach of any obligation under the bid conditions, because I/We                                                    |
| (a) have withdrawn/modified/amended, impairs or derogates from the tender, my/our Bid during the period of bid validity specified in the form of Bid; or                                                                                                    |
| (b) having been notified of the acceptance of our Bid by the purchaser during the period of bid validity (i) fail or reuse to execute the contract, if required, or (ii) fail or refuse to furnish the Performance Security, in accordance with the Instructions to Bidders.           |
| I/We understand this Bid Securing Declaration shall cease to be valid if I am/we are not the successful Bidder, upon the earlier of (i) the receipt of your notification of the name of the successful Bidder; or (ii) thirty days after the expiration of the validity of my/our Bid. |
| Signed: (insert signature of person whose name and capacity are shown) in the capacity of (insert legal capacity of person signing the Bid Securing Declaration).                                                                                                    |
| Name: (insert complete name of person signing he Bid Securing Declaration)                                                                                                    |
| Duly authorized to sign the bid for an on behalf of: (insert complete name of Bidder)                                                                                                    |
| Dated on day of (insert date of signing)                                                                                                    |
| Corporate Seal (where appropriate)                                                                                                    |
| (Note: In case of a Joint Venture, the Bid Securing Declaration must be in the name of all partners to the Joint Venture that submits the bid).                                                                                                    |

# <u>Undertaking regarding restrictions under Rule 144(xi) of the GFR 2017 as per Gol, Ministry of Finance, Department of Expenditure letter No F.7/10/2021-PPD and F.7/10/2021-PPD all dt 23.02.2023.</u>

| 1. "I have read the clause regarding restrictions on Procurement from a bidder of a country which     |   |
|----------------------------------------------------------------------------------------------------|---|
| shares a land border with India, and on sub contracting to contractors from such countries; I certify |   |
| that(Name of the Bidder) is not from such a country or,                                               |   |
| if from such country, has been registered with the Competent Authority and will not sub-contract      |   |
| any work to a contractor from such countries unless such contractor is registered with the            |   |
| Competent Authority. I hereby certify that this bidder fulfils all requirements in this regard and    |   |
| is eligible to be considered. (Where applicable, evidence of valid registration by the Competent      |   |
| Authority shall be attached.)"                                                                        |   |
| 2. "I have read the clause regarding restrictions on Procurement from a bidder having Transfer        |   |
| of Technology (ToT) arrangement. I certify that(Name                                                  |   |
| of the Bidder) does not have any TOT arrangement requiring registration with the Competent            |   |
| Authority."                                                                                           |   |
| Or                                                                                                    |   |
| "I have read the clause regarding restrictions on Procurement from a bidder having Transfer of        |   |
| Technology (ToT) arrangement. I certify that(Name of                                                  |   |
| the Bidder) has valid registration to participate in this procurement."                               |   |
|                                                                                                    |   |
|                                                                                                    |   |
| (Signature of the OFM with Official Sect)                                                             |   |
| (Signature of the OEM, with Official Seal)                                                            | , |
|                                                                                                    |   |
|                                                                                                    |   |
|                                                                                                    |   |
|                                                                                                    |   |
|                                                                                                    |   |
|                                                                                                    |   |

# COMPLIANCE STATEMENT OF TECHNICAL SPECIFICATION AND TERMS & CONDITIONS OF DISTRIBUTED TEST MANAGER (DTM) SOFTWARE: QUANTITY: 01 SET

Bidder Name & Address :

Offered product Make & Model : \_\_\_\_\_\_

| Bid Requirement (Allowed Value) Specification                                                                                                    |                                                                                                    | Compliance<br>(Yes/No) | Deviation<br>from the<br>Requirem<br>ent |
|----------------------------------------------------------------------------------------------------|----------------------------------------------------------------------------------------------------|------------------------|------------------------------------------|
| PROCESS LEVEL Z RAY LEVEL Z RAY LEVEL Z RA | Sampled Values (SV) Output  ENT MERGING IT (IMU)  Analog Voltage 110V 5A Analog Current Input Input  CB CT DCT  I Transformer Transformer Transformer breaker |                        |                                          |
| Referring to a                                                                                                    | the above figure the DTM must consists of the following  Description                                                                                          |                        |                                          |
| 1                                                                                                    | Single Seat License to the Distributed Test Manager (DTM)                                                                                                    |                        |                                          |
| 1                                                                                                    | and First Year of the Maintenance Plan  Add Two Protocol Components to Base Distributed Test  Manager (DTM) License                                           |                        |                                          |
| 1                                                                                                    | Manager (DTM) License  Add IEC 61850 Client & Server Protocol Components to Base Distributed Test Manager (DTM) License                                       |                        |                                          |
| 1                                                                                                    | Distributed Test Manager (DTM) License  Add GOOSE & Sampled Values Protocol Components to Base Distributed Test Manager (DTM) License                         |                        |                                          |
| 25                                                                                                    | Add additional connections on devices simulated in Distributed Test Manager per license                                                                       |                        |                                          |

|                                                                                | Compliance of Terms & Conditions                                                                                                    |                                                         |  |
|--------------------------------------------------------------------------------|----------------------------------------------------------------------------------------------------|---------------------------------------------------------|--|
| Delivery,<br>Installation,<br>Commissioning<br>and,<br>demonstration<br>Period | Delivery, installation, commissioning and demonstration should be completed within 60 days from the date of the issue of the Purchase Order.                                                                                                    |                                                         |  |
| Warranty Period                                                                | The Software should be covered under onsite OEM warranty for a period of <b>24</b> ( <b>Twenty Four</b> ) months from the date of successful installation and acceptance by the user. In case any part or whole of the software is found to be defective during the warranty period, then the same will have to be replaced/repaired free of cost at our premises/online Mode. During the Warranty period, upgrades and maintenance will be free of cost.  The software under warranty period must be attended & problems rectified immediately within 48 hours of lodging of complaint by the Institute and this may be considered as the down time. The warranty period shall automatically be extended for such period for which the software is not attended & rectified on lapses of the down time. |                                                         |  |
| Local content<br>declaration &<br>Country of the<br>origin of the<br>software  | Local content declaration and country of origin must be provided duly stamped and signature by OEM only as per annexure provided in NIT                                                                                                    | Local Content %  Country of Origin                      |  |
| Payment Term                                                                   | 100% payment will be made after delivery, installation & sacceptance by the user subject to submission of all requisite Delivery Challan, Original Tax invoice with mentioning the Ins Number 21AAAAI2760A1ZJ, Purchase Order No & da Invoice, Warranty Certificate in Original with clearly men Warranty Period started from the date of installation/user accent of the warranty date, Installation Certificate in Original etc.                                                                                                    | documents titute GST ate in the tioning the ceptance to |  |
| Past<br>Performance                                                            | Bidders must submit the Similar Purchase Order copies e Institutions of National Importance like, IITs, NITs, IISERs, NISI Universities etc. Failure to submit the same, Bid may be reject As time is the essence of this order, the date of delivery,                                                                                                    | xecuted in<br>ER, Central<br>ed                         |  |
| Liquidated<br>Damages                                                          | Commissioning and demonstration of the software should be strictly adhered to, otherwise the delivery, Installation, Commissioning and demonstration in full or in part may not be accepted and penalty for late delivery/Installation/ Commissioning will be imposed @ 0.5% per week (07 days) to be calculated per day basis, subject to a maximum of 10% of the total value of supply order & beyond 10% subject to approval of the Competent Authority of the Institute.                                                                                                    |                                                         |  |
| Restriction on<br>Land border<br>sharing                                       | Bidder must comply the all clauses regarding restrictions of 144(xi) of the GFR 2017 as per Gol, Ministry of Finance, Dep Expenditure letter No F.7/10/2021-PPD and F.7/10/2021-F23.02.2023. and also submit an undertaking in this regardance attached.                                                                                                    | partment of<br>PPD all dt                               |  |
| Cancellation                                                                   | IIT Bhubaneswar reserves the right to accept or reject or cance enquiries or quotations/Bids at any stage without assigning a thereof.  Printed conditions, if any, contained in or sent along with the shall not be binding on us. IIT Bhubaneswar reserves all the right the Purchase Order at any stage without assigning any reason                                                                                                    | e quotation                                             |  |

| Submission of other documents | Bidders must submit the Manufacture Authorization Form duly signed by the OEM, Bidder Details, Acceptance for Bid Terms and Conditions, Bid Securing declaration certificate and Vendor Master Form as per Annexures attached |  |
|-------------------------------|----------------------------------------------------------------------------------------------------|--|
| Other terms & conditions      | As per NIT                                                                                                    |  |

#### **CHECKLIST FOR TECHNICAL BIDDING**

| SI.<br>No. | Documents asked for                                                                                                    | Documents submitted<br>Yes/No | If Yes<br>PDF Page No |
|------------|----------------------------------------------------------------------------------------------------|-------------------------------|-----------------------|
| 1.         | Make & Model offered                                                                                                    |                               |                       |
| 2.         | Copy of Compliance statement of technical specification and terms and conditions as per annexure attached                                                                                    | Yes/No                        |                       |
| 3.         | Copy of MAF/OEM (If Authorized dealer, authorization certificate must be signed by the OEM).  If OEM, registration of the firm with mentioning the brand of the equipment must be submitted. | Yes/No                        |                       |
| 4.         | Copy of Local content declaration as per annexure of NIT with mentioning the & Country of Origin and must be signed by the OEM                                                               | Yes/No                        |                       |
| 5.         | Copy of Past Performance/Experience (Similar Purchase order must be submitted)                                                                                                    | Yes/No                        |                       |
| 6.         | Bid Securing declaration as per tender annexure                                                                                                    | Yes/No                        |                       |
| 7.         | Acceptance of Terms & conditions as per tender annexure                                                                                                    | Yes/No                        |                       |
| 8.         | Copy of Income Tax return copies (last three years), copy of PAN & GST registration certificate                                                                                              | Yes/No                        |                       |
| 9.         | Bidder details as per annexure                                                                                                    | Yes/No                        |                       |
| 10.        | Vendor master form as per annexure                                                                                                    | Yes/No                        |                       |
| 11.        | Cert of Land Border Sharing as per tender annexure                                                                                                    | Yes/No                        |                       |
| 12.        | Compliance of delivery period as per tender                                                                                                    | Yes/No                        |                       |
| 13.        | Compliance of warranty period and term as per tender                                                                                                    | Yes/No                        |                       |
| 14.        | Compliance of PBG term as per tender                                                                                                    | Yes/No                        |                       |
| 15.        | Compliance of payment term as per tender                                                                                                    | Yes/No                        |                       |
| 16.        | Compliance of Liquidated damages term as per tender                                                                                                    | Yes/No                        |                       |
| 17.        | Compliance of Cancellation clause as per tender                                                                                                    | Yes/No                        |                       |
| 18.        | Compliance of Jurisdiction clause as per tender                                                                                                    | Yes/No                        |                       |
| 19.        | MSME certificate (for preference purpose as per Gol and tender)                                                                                                    | Yes/No                        |                       |
| 20.        | Firm & GST registration certificate                                                                                                    | Yes/No                        |                       |
| 21.        | Any others                                                                                                    | Yes/No                        |                       |

#### Note:

Technical bid to be submitted as per above order with clearly mentioning the page number duly signed by Bidder.

(Signature of the bidder)
Name and Address (with seal)